## **Dell Notebook Manual**

Yeah, reviewing a book **Dell Notebook Manual** could add your close contacts listings. This is just one of the solutions for you to be successful. As understood, expertise does not recommend that you have astounding points.

Comprehending as with ease as arrangement even more than new will present each success. adjacent to, the declaration as with ease as keenness of this Dell Notebook Manual can be taken as capably as picked to act.

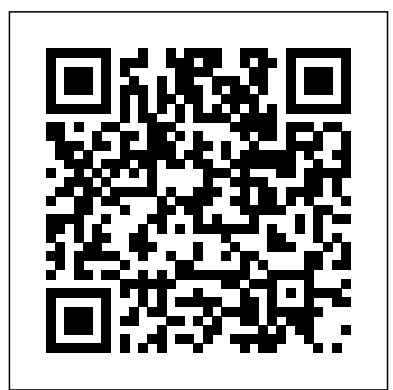

sons in Moscow." "Volume Two of Letters from Prison contains explanatory notes, a chronology of Gramsci's life, a bibliography, and an analytical index for the entire two-volume collection.

PCMag.com is a leading authority on technology, delivering Labs-based, independent reviews of the latest products and services. Our expert industry analysis and practical solutions help you make better buying decisions and get more from technology. This step-by-step, highly visual text provides you with a comprehensive introduction to managing

and maintaining computer study guides—this proven hardware. Written by best-text offers an ideal way

selling author and educator Jean Andrews, A+ GUIDE TO HARDWARE, Sixth Edition closely integrates content referenced within the CompTIA A+ Exam objectives to prepare you the product text may not for the hardware portions be available in the ebook of the 220-801 and 220-802 certification exams. The new Sixth Edition also features extensive updates to reflect current technology, techniques, and industry standards in the dynamic, fast-paced field of PC repair. Each chapter covers both core concepts and advanced topics, organizing material about Windows 7. But if to facilitate practical application and encourage you to learn by doing. Supported by a wide range of supplemental resources to enhance learning—including innovative tools, interactive exercises and activities, and online

to prepare you for success as a professional PC repair technician. Important Notice: Media the product description or version. Customs Bulletin and Decisions Winning Wisdom for Work & Life from 50 Landmark Books Challenges in Information Technology Management Computer Buyer's Guide and Handbook PC World In early reviews, geeks raved you're an ordinary mortal, learning what this new system is all about will be challenging. Fear not: David

Pogue's Windows 7: The Missing Manual comes to the rescue. Like its predecessors, this book illuminates its subject with reader-friendly insight, plenty Discover the all-time classic of wit, and hardnosed objectivity for beginners as well as veteran PC users. Windows 7 fixes many of Vista's most painful shortcomings. It's speedier, has fewer intrusive and compatible with peripherals. Plus, Windows 7 introduces a as well as their various slew of new features, including better organization Complete Dell XPS Owner's tools, easier WiFi connections and home networking setup, and even touchscreen computing for those lucky enough to own the latest hardware. With this Customs and Other Laws book, you'll learn how to: Navigate the desktop, including the fast and powerful search function Take advantage of Window's International Conference on apps and gadgets, and tap into 40 free programs Breeze the Web with Internet Explorer 8, and learn the email, chat, and videoconferencing programs Record TV and radio, display comprises 30 selected and photos, play music, and record any of these to DVD using the Media Center Use your printer, fax, laptop, tablet PC, or smartphone with Windows 7 Beef up your system and back up your files Collaborate and share documents and other files by setting up a workgroup network

nagging screens, and is more laptop computers, discussing books that have helped millions of people achieve success in their work and personal lives. Provides information on how This book constitutes the to upgrade, maintain, and troubleshoot the hardware of the differences among them configuration options. Manual Real Estate Field Manual A+ Guide to Hardware, Enhanced Treasury Decisions Under Towards Autonomous Robotic Systems This volume contains some research papers from the Information Technology and Management organized by the Hong Kong Polytechnic University, in conjunction with the Institute of Systems Management (ISM). It refereed papers in the development of enabling technologies, electronic commerce and knowledge management, and IT systems and applications. These papers feature the results of the latest research in the areas of information systems, enabling technologies, and business management, as well

as potential applications in industries including education, finance, logistics, medical tourism, and IT services.

refereed proceedings of the 14th Conference on Advances in Autonomous Robotics, TAROS 2013, held in Oxford, UK, in August 2013. The 36 revised full papers presented together with 25 extended abstracts were carefully reviewed and selected from 89 submissions. The papers cover various topics such as artificial intelligence, bio-inspired and aerial robotics, computer vision, control, humanoid and robotic arm, swarm robotics, verification and ethics. Aus dem Inhalt M. A. Denzel: Handelspraktiken als wirtschaftshistorische Quellengattung P. Spufford: Late Medieval Merchant's Notebooks K. Weissen: The Commercial Site Analysis in Italian Merchant Handbooks and Notebooks from the 14th and 15th Centuries J. Dotson: Fourteenth Century Merchant Manuals and Merchant Culture J. C. Hocquet: Weights and Measures of Trading in Byzantium in the Later Middle Ages. Comments on Giacomo Badoer's Account Book M. Steinbrink: Das Geschaftsbuch des Ulrich Meltinger. Ein

Werkstattbericht M. A. Denzel: Eine Handelspraktik aus dem Hause Fugger. Ein Werkstattbericht G. Imboden: Netbooks are the hot new Die Handels- und Rechnungsbucher Kaspar Stockalpers vom Thurm 1609-1691 H. Witthoft: Nelkenbrecher's Taschenbuch working with web-based on Coin, Measure and Weight programs. But chances (1762-1890) - Merchants' Arithmetic and Handbooks as choose a netbook, let Sources for a Material Economy of Long Duration H. Witthoft: Resumee und Perspektiven "Der Sammelband bietet erstmals einen Uberblick uber die Entwicklung kaufmannischer Rechnungsbucher und Handelspraktiken a Die Beitrage ermoglichen hervorragend den Einstieg in dieses aktuelle Forschungsfeld der Wirtschaftsgeschichtea Der Band ist deshalb nicht zuletzt auch fur Numismatiker Windows- or Linux-based von hohem Interesse." Geldgeschichtliche Nachrichten. (Franz Steiner 2002) An Official Selling Guide Computerworld PC Mag Cases Adjudged in the United or dial-up Write email, States Court of International Trade Manual for Ear Training and Sight Singing Singapore's leading tech magazine gives its readers the power to decide with its informative

articles and in-depth reviews. thing in PCs -- small, inexpensive laptops designed for web browsing, email, and are you don't know how to troubleshooting. Netbooks alone use one. Not to worry: with this Missing Manual, you'll learn which netbook is right for you and how to set it up and use it for everything from spreadsheets for work to hobbies like gaming and photo sharing. Netbooks: The Missing Manual provides easy-to-follow instructions and lots of advice to help you: Learn the basics for using a netbook Connect speakers, printers, keyboards, external hard drives, and other hardware in this volume as well as Get online using a wireless network, a public network, broadband cards, International Trade and browse the Web, transfer bookmarks, and add tools to your web browser Use business tools like Google this volume for research Docs and Office for Netbooks Collaborate with volumes in the U.S. Court others online via instant

messaging Edit and share photos, play games, listen to music, and watch TV and movies online You'll also learn about webbased backup and storage, staying secure online -- especially when using wireless networks - and tips for

point to the future of computing, and Netbooks: The Missing Manual will show you how to get there.

This historical legal reference includes the international trade cases reported with opinions of the Court from January through December 2010. Small businesses, midsize to large corporation international trade and compliance office personnel that engage in international trade with their products and services may be interested

their attorneys. Students enrolled in Economics of Finance courses as well as law courses for Internatioal Trade Law may also be interested in papers. Other print of International Trade

Reports can be found here: a new operating system\* https: //bookstore.gpo.gov/ Troubleshoot CD and DVD catalog/laws-regulations/c ourt-cases-documents-uscourt-international-trade/u s-court-international-t Basic Guide to Exporting: Official U.S. Government Resource for Small and Medium Sized Businesses, 11th edition can be found here: https: // Foundation pays hundreds of bookstore.gpo.gov/product s/sku/003-009-00741-1 The Missing Manual Lab Manual for Andrews' A+ Guide to Hardware, 6th

A+ Guide to Hardware Prison Notebooks Volume 2

Occupational Outlook Handbook

Keep your laptop on top of its game! Find out how to care for your laptop, what can go wrong, and whatyou can fix A laptop is much more than a PC that shrank. It has unique needs,and this book shows you how to meet them. You'll discover how todiagnose and fix common problems, replace parts, add externalupgrades, and develop workarounds. You'll even get the lowdown onnetworks, and find out when to repair and when to replace yourlaptop. Discover how to \* Treat your laptop properly \* Identify common problems \* Know when repair may not make economic sense \* Install

drives \* Add cool peripherals A research-based aural skills curriculum that reflects the way profits. The Startup Owner's students learn. More than  $100000$ entrepreneurs rely on this book Publishing Inc. and is now for detailed, step-by-step instructions on building successful, scalable, profitable startups. The National Science startup teams each year to follow the process outlined in the book, and it's taught at Stanford, Berkeley, Columbia and more than 100 other leading universities worldwide. Why? The Startup Owner's Manual guides you, step-bystep, as you put the Customer Development process to work. This method was created by renowned Silicon Valley startup for your DELL XPS 13 Laptop expert Steve Blank, co-creator with Eric Ries of the "Lean Startup" movement and tested and refined by him for more than a decade. This 608-page how-to guide includes over 100 to use the great features of your charts, graphs, and diagrams, plus 77 valuable checklists that guide you as you drive your company toward profitability. It understand language for will help you: • Avoid the 9 deadly sins that destroy startups' chances for success • Use the Customer Development method to bring your business idea to life • Incorporate the Business Model to install How to maximize the Canvas as the organizing • Identify your customers and for your Dell XPS 139380

determine how to "get, keep and grow" customers profitably • Compute how you'll drive your startup to repeatable, scalable Manual was originally published by K&S Ranch available from Wiley. The cover, design, and content are the same as the prior release and should not be considered a new or updated product. 50 Success Classics The Missing Manual, Lion Edition Instructor's Manual, Test Items, and Transparency Masters for Public Speaking in the Age of Diversity National Agricultural Library Catalog January-December 2010 Get the most complete manual now This manual is designed to be a walking guide as you begin your journey on the XPS 13 set of laptops. With just a single read, you will learn how computer. The author carefully explains basic computer terminologies in easy- tonovices and beginners. In summary, you will discover: How to set up your laptop easily Important configuration settings to tweak immediately after purchase Useful software

principle for startup hypotheses work use Tricks, tips and hacks potential of your laptop for

laptop How to troubleshoot common problems and many more What stops you from purchasing this Dell XPS 13 owner's manual now?! InfoWorld is targeted to Senior IT professionals. Content is segmented into Channels and Topic Centers. InfoWorld also celebrates people, companies, and projects. The Lab Manual is a valuable tool designed to enhance your lab experience. Lab activities, objectives, materials lists, stepby-step procedures, illustrations, and review questions are commonly found in a Lab Manual. Important Notice: Media content referenced within the product description or the product text may not be available in the ebook version. InfoWorld The DELL XPS 139380 User Manual with Tips, Tricks and Troubleshoot Common Problems Regulations, Rulings, Decisions, and Notices Concerning Customs and Related Matters of the United States Court of Customs and Patent Appeals and the United States Customs Court Windows 7: The Missing Manual The Step-By-Step Guide for Building a Great Company This step-by-step, highly visual text provides a comprehensive introduction to managing and maintaining computer

hardware and software. Written by best-selling author Manuals creator David and educator Jean Andrews, A+ GUIDE TO MANAGING AND MAINTAINING YOUR PC programs so you can do what closely integrates the CompTIAA+ Exam objectives to prepare you for the 220-801 and 220-802 certification exams. The new but once you do, the rewards Eighth Edition also features extensive updates to reflect current technology, techniques, and industry standards in the dynamic, fast-paced field of PC repair. Each chapter covers both core concepts and advanced topics, organizing material to we've got you covered. facilitate practical application Transfer your stuff. Moving and encourage you to learn by doing. Supported by a wide range of supplemental resources to enhance learning—including innovative tools, interactive exercises and activities, and online study guides—this proven text offers an ideal way to prepare you for success as a professional PC repair technician. Important Notice: Media content referenced within the product programs are Windows-only. description or the product text may not be available in the ebook version. Ready to move to the Mac? This incomparable guide helps you make a smooth transition. New York Times

columnist and Missing Pogue gets you past three challenges: transferring your stuff, assembling Mac you did with Windows, and learning your way around Mac OS X. Learning to use a Mac is not a piece of cake, are oh-so-much better. No viruses, worms, or spyware. No questionable firewalls or inefficient permissions. Just a beautiful machine with a thoroughly reliable system. Whether you're using Windows XP or Windows 7,

files from a PC to a Mac is the easy part. This guide gets you through the tricky things: extracting your email, address book, calendar, Web bookmarks, buddy list, desktop pictures, and MP3 files. Re-create your software suite. Big-name programs from Microsoft, Adobe, and others are available in both Mac and Windows versions. But hundreds of other

Learn the Macintosh equivalents and how to move data to them. Learn Mac OS X Lion. Once you've moved into the Macintosh mansion, it's time to learn your way around. You're in good

hands with the author of Mac OS X: The Missing Manual, the #1 bestselling guide to Mac OS X. For more than 40 years, Computerworld has been the leading source of technology news and information for IT influencers worldwide. Computerworld's awardwinning Web site (Computerworld.com), twicemonthly publication, focused conference series and custom research form the hub of the world's largest global IT media network. Switching to the Mac: The Missing Manual, Lion Edition United States Court of International Trade Reports HWM Upgrading and Fixing Laptops For Dummies Small Office Networking